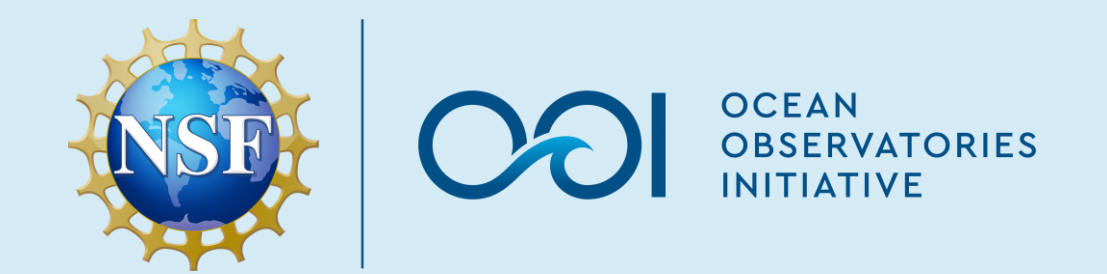

#### **Introduction to Curated Dataset 1 (and 2)**

Chris Wingard, Endurance Array Data Lead 2023-07-17 OOIFB Summer 2023 Workshop

**DISP** 

**COI** OBSERVATORIES

 $\bigwedge$ 

#### **Curation Defined**

• "Data curation is the process of creating, *organizing* and maintaining data sets so they can be accessed and used by people looking for information. It involves collecting, *structuring*, indexing and cataloging data for users in an organization, group or the general public. Data can be curated to *support* business decision-making, academic needs, scientific research and other purposes."

(<https://www.techtarget.com/searchbusinessanalytics/definition/data-curation>)

- "Data curation includes 'all the processes needed for principled and controlled data creation, maintenance, and management, together with the capacity to *add value* to data'". ([https://en.wikipedia.org/wiki/Data\\_curation\)](https://en.wikipedia.org/wiki/Data_curation)
- Or restated: data curation is the process of organizing and structuring (and potentially extending) data in support of an operational goal.

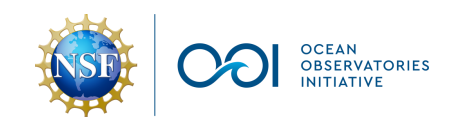

#### **Processing Goals**

- Organizing (collecting multiple data sources for subsequent analysis)
- Structuring (ensuring consistency across data sets)
- Supporting (HITL assessments, annotations and automated QC testing)
- Value-Added (adding intermediary data products, cross-validation, pure-water calibrations, crossdeployment comparisons)

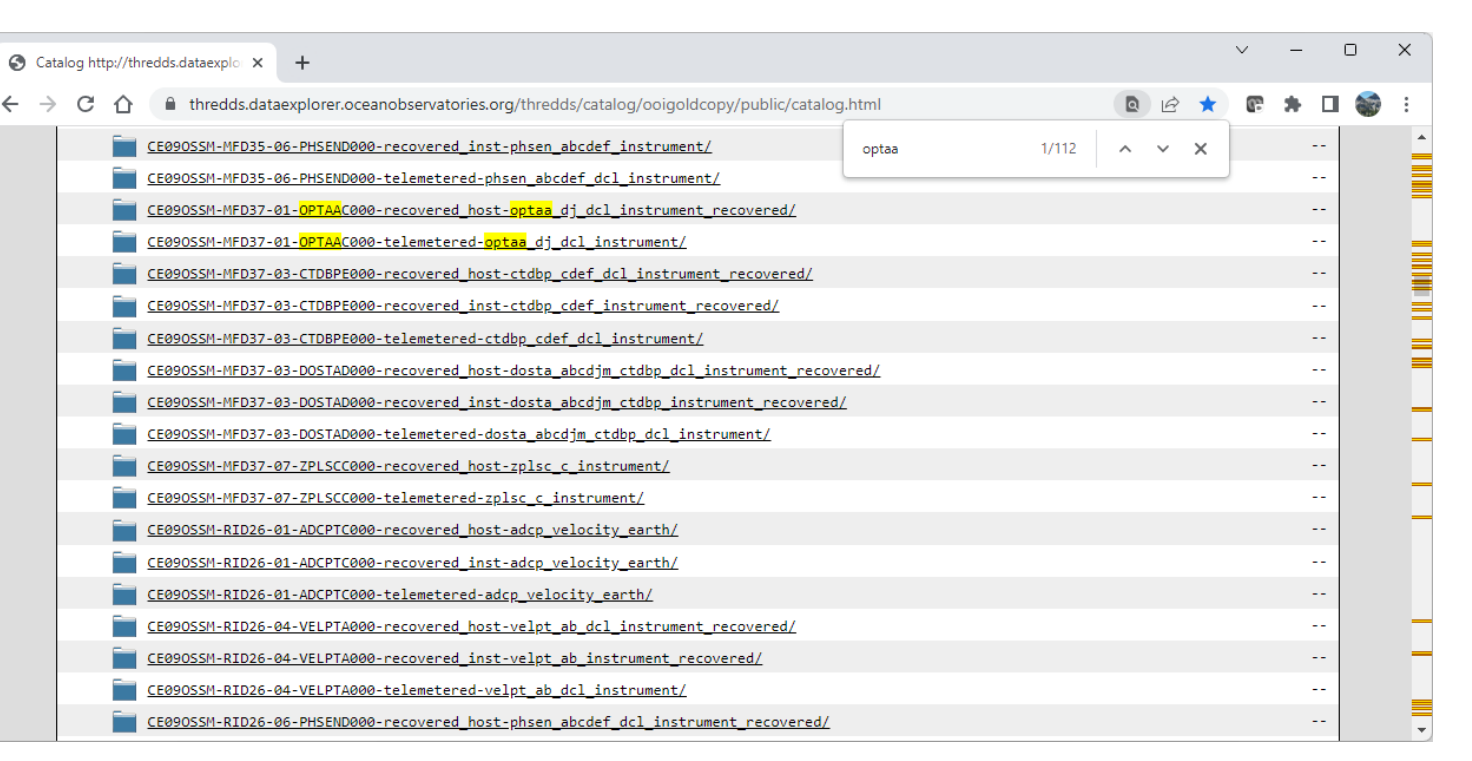

#### <https://github.com/oceanobservatories/ooi-data-explorations>

See python/uncabled/process\_optaa.py and utilities\_optaa.py, and python/cabled/process\_optaa.py

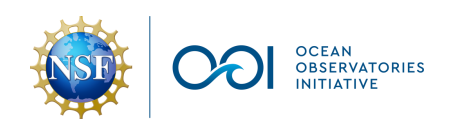

## **Processing Workflow**

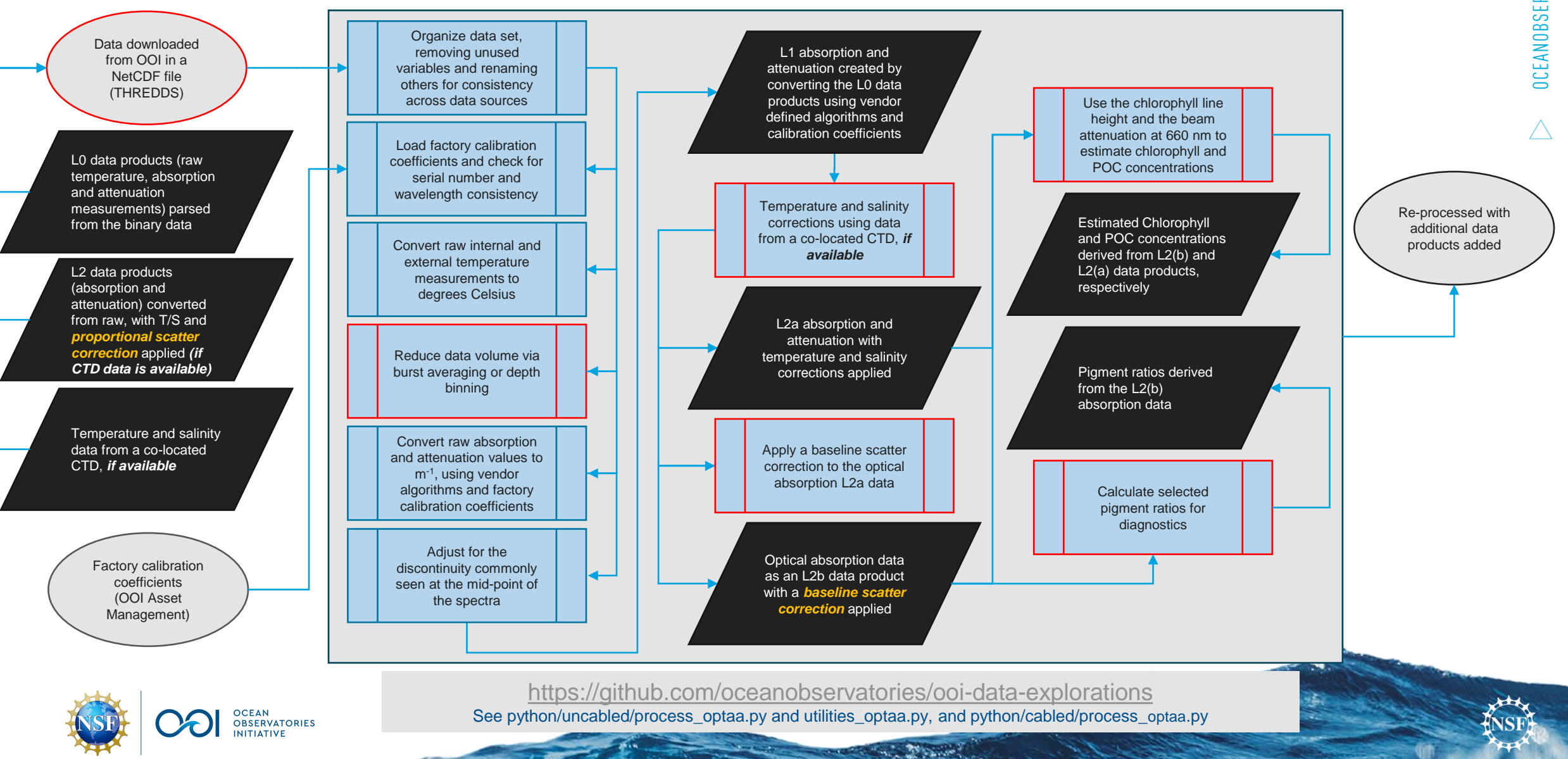

## **Structure of the Curated Data**

- Raw variables (L0)
	- Raw signal, reference and temperature measurements (counts)
- OOI Processed Variables (L2)
	- The optical\_absorption and beam\_attenuation arrays with temperature and salinity corrections applied and a proportional scatter correction applied to the absorption measurements (m<sup>-1</sup>, NaN-filled if co-located CTD data is not available)
	- The a and c channel wavelength arrays (nm)
	- Temperature (ºC) and salinity (psu) from the co-located CTD (NaN filled if not available)
- Re-processed Variables (L1, L2a and L2b)
	- Converted temperature sensor measurements (ºC)
	- Converted (L1) absorption (apg) and attenuation (cpg) measurements using factory calibration coefficients (m<sup>-1</sup>)
	- Temperature and salinity corrected (L2a) absorption (apg\_ts) and attenuation (cpg\_ts) values (m<sup>-1</sup>)
	- Scatter corrected (L2b) absorption (apg\_ts\_s) using the baseline correction method (m-1)
- Additional Variables
	- Estimated chlorophyll and POC concentrations and selected pigment ratios
- Factory Calibration Coefficients (json formatted file)

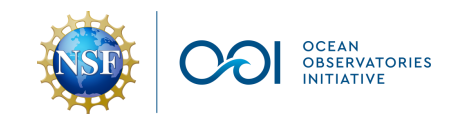

#### /home/jovyan/acs\_workshop/data/reprocess/ce02shsm/nsif/optaa

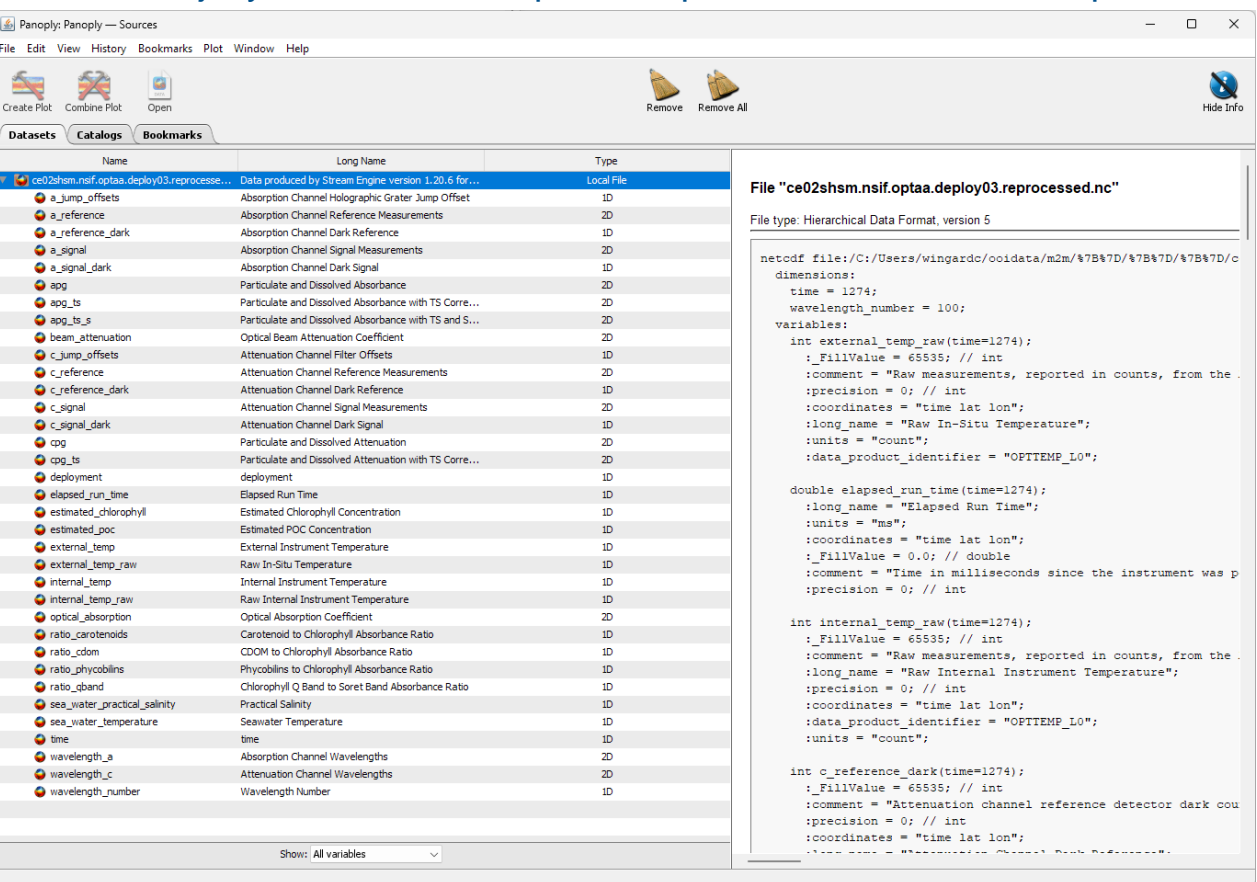

 $\triangle$ 

## **Curated Dataset 1 (and 2)**

- Dataset 1
	- Oregon Shelf Surface Mooring (CE02SHSM), midwater platform (Near-Surface Instrument Frame, NSIF) at 7 m (site depth 80 m)
	- Data from Deployment 3 (Endurance 5), spanning 2016-05-17 to 2016-07-09 (instrument failed shortly thereafter)
	- Simple example, with reasonable data for Homework 1. Processing workflow is hard-coded, but users can alter the dataset loaded to explore other sites/deployments
	- [https://nbviewer.org/github/oceanobservatories/ooi-data](https://nbviewer.org/github/oceanobservatories/ooi-data-explorations/blob/master/python/examples/notebooks/optaa/process_kdata_optaa.ipynb)[explorations/blob/master/python/examples/notebooks/optaa/process\\_kdata\\_optaa.ipynb](https://nbviewer.org/github/oceanobservatories/ooi-data-explorations/blob/master/python/examples/notebooks/optaa/process_kdata_optaa.ipynb)
- Dataset 2
	- Oregon Shelf Coastal Surface-Piercing Profiler (CSPP, CE02SHSP)
	- Data from Deployment 19, spanning 2021-04-06 to 2021-04-29 (76 profiles from ~70 m to the surface)
	- Processing workflow is broken apart to show the different steps involved offering users an example for how they could reprocess the data themselves, altering decision points to suit their own needs
	- Includes additional steps using pre-deployment pure-water calibrations to correct the shape and magnitudes of the spectra
	- [https://nbviewer.org/github/oceanobservatories/ooi-data](https://nbviewer.org/github/oceanobservatories/ooi-data-explorations/blob/master/python/examples/notebooks/optaa/processing_workflow_using_the_cspp_optaa.ipynb)explorations/blob/master/python/examples/notebooks/optaa/processing workflow using the cspp optaa.ipynb

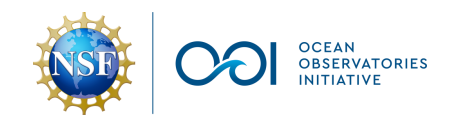

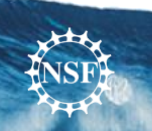

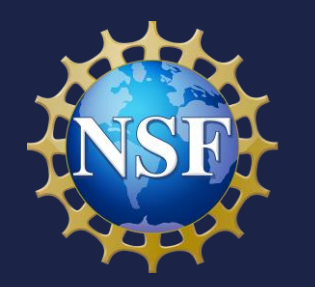

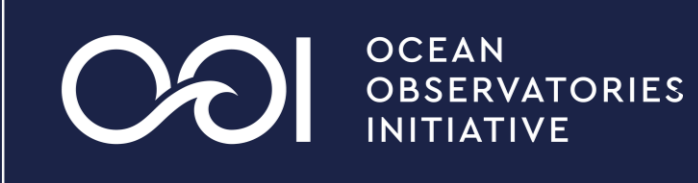

# **Questions?**

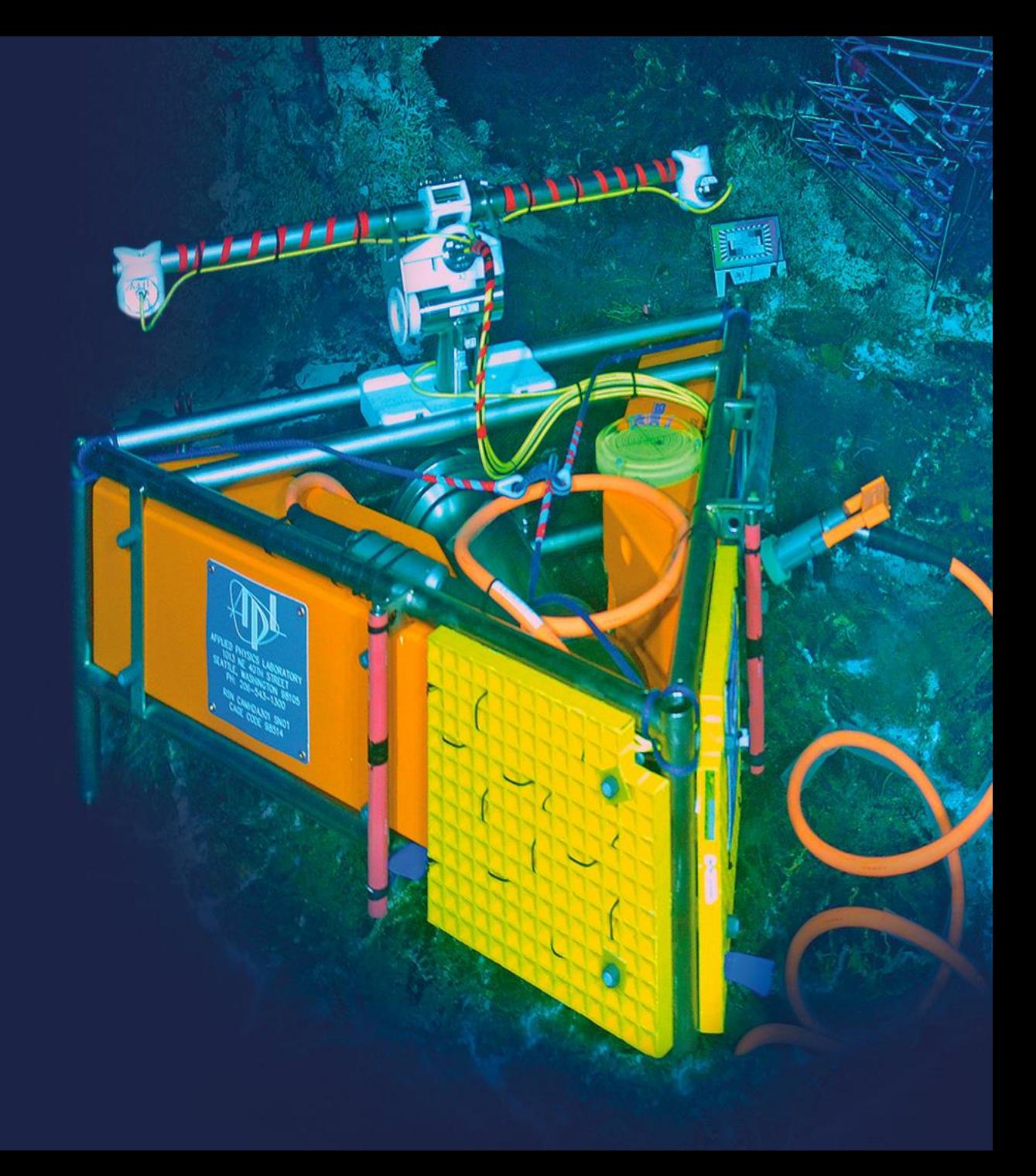